## How To Enable Wifi In Windows 7 Dell Vostro Laptop >>>CLICK HERE<<<

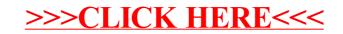